für schulische Geräte und digitale schulische Plattformen Berufskolleg Nord der StädteRegion Aachen

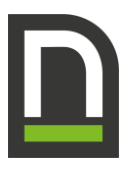

Für das Arbeiten im Unterricht und in Phasen des eigenverantwortlichen Lernens erhalten Sie Zugang zum pädagogischen Netz unserer Schule sowie zu einigen bzw. ggf. zu allen unseren digitalen Arbeitsplattformen Moodle, Logineo-NRW und Microsoft 365 Education sowie zur schulischen Apple iCloud (im Folgenden "Dienste"). Außerdem nutzen Lernende und Lehrende am Berufskolleg Nord schulische Geräte (im Folgenden "Geräte"). Bei der Nutzung der schulischen Geräte und Dienste müssen auch personenbezogene Daten der Nutzenden verarbeitet werden.

Den Zugang zu den schulischen Diensten stellen wir Ihnen auch außerhalb der Unterrichtszeiten **zur schulischen Nutzung** zur Verfügung. Die Nutzung setzt einen verantwortungsvollen Umgang mit den Netzwerkressourcen, mit den Arbeitsplattformen sowie mit den eigenen personenbezogenen Daten und mit denen von anderen in der Schule lernenden und arbeitenden Personen voraus. Die folgende Nutzungsvereinbarung informiert und steckt den Rahmen ab für eine verantwortungsvolle Nutzung und ihre Annahme bzw. die Einwilligung sind Voraussetzung für die Erteilung von Nutzerzugängen.

# Nutzungsvereinbarung für schulische Geräte und digitale schulische Plattformen

### Geltungsbereich

Die Nutzungsvereinbarung gilt für Lernende und Lehrende, nachfolgend "Benutzer" genannt, welche die von der Schule bereitgestellten Dienste und Geräte zur elektronischen Datenverarbeitung nutzen.

### Laufzeit

Dem Benutzer werden innerhalb seiner Dienstzeit bzw. Schulzeit Benutzerkonten im pädagogischen Netzwerk, für das Lernmanagementsystem Moodle, eine Microsoft 365 Education-Lizenz sowie ggf. eine verwaltete schulische Apple-ID, Lizenzen für wechselnde iOS/iPadOS-Apps und/oder ein Zugang zu Logineo-NRW zur Verfügung gestellt. Beim Verlassen der Schule werden die Benutzerkonten deaktiviert, die Inhalte gelöscht sowie die Zuweisung aller genutzten Lizenzen aufgehoben.

### Umfang

Zum Umfang des von der Schule für die Benutzer kostenlos bereitgestellten Paketes gehören:

- Zugang zum pädagogischen Netzwerk der Schule mit einem persönlichen Nutzerkonto.
- Zugang zu der Lern-, Organisations- und Kommunikationsplattform Moodle.
- Zugang zum pädagogischen Microsoft 365 mit
	- einer schulischen E-Mail-Adresse unter den Domains @bknrd.schule (für Schülerinnen und Schüler), @berufskolleg-nord.schule (für Lehrpersonal)
	- 1 TB Online-Speicherplatz auf Microsoft OneDrive
	- Microsoft Office Online (Word, Excel, PowerPoint, OneNote)
- Microsoft Office Professional Plus (für Schülerinnen und Schüler) zur Installation auf bis zu 5 Privatgeräten
- Ggf. Zugang zu schulischen iPads mit
	- verwalteter schulische Apple-ID (individuelles Nutzerkonto)
	- 200 GB Online-Speicherplatz auf Apple iCloud
	- Apple iWorks Online (Pages, Numbers, Keynote)
	- Lizenzen für schuleigene Apps (insbes. GoodNotes, TI nSpire, explainEverything u.a.)

für schulische Geräte und digitale schulische Plattformen Berufskolleg Nord der StädteRegion Aachen

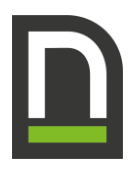

### ● Ggf. Zugang zu schulischen Notebooks

### Datenschutz und Datensicherheit

Der Schulträger und die Schule sorgen durch technische und organisatorische Maßnahmen für den Schutz und die Sicherheit der im pädagogischen Netz verarbeiteten personenbezogenen Daten. Mit Microsoft wurde zur Nutzung von Microsoft 365 ein Vertrag abgeschlossen, welcher gewährleistet, dass personenbezogene Daten von Benutzern nur entsprechend der Vertragsbestimmungen verarbeitet werden.

Die Firma Apple hat ihren Sitz in den USA und eine Niederlassung für Europa in Irland. Daten werden auf Servern in Europa, den USA und in anderen Staaten verarbeitet. Die Verarbeitung erfolgt auf der Grundlage der EU-Standardvertragsklauseln und eines Vertrages (Apple School Manager Vertrag), in welchem Apple Schulen die Einhaltung der DS-GVO zusichert.

Ziel unserer Schule ist es, das Recht auf informationelle Selbstbestimmung unserer Lernenden und Lehrenden durch eine Minimierung von personenbezogenen Daten bei der Nutzung der Dienste von Apple und Microsoft bestmöglich zu schützen. Dieses ist nur möglich, wenn die Benutzer selbst durch verantwortungsvolles Handeln zum Schutz und zur Sicherheit ihrer personenbezogenen Daten beizutragen und auch das Recht anderer Personen an der Schule auf informationelle Selbstbestimmung respektieren.

An erster Stelle gilt dieses für die Nutzung von personenbezogenen Daten in einer Cloud. Es gilt jedoch auch für das pädagogische Netzwerk der Schule. Jeder Benutzer hat dafür zu sorgen, dass Sicherheit und Schutz von personenbezogenen Daten nicht durch leichtsinniges, fahrlässiges oder vorsätzliches Handeln gefährdet werden.

Verantwortungsvolles und sicheres Handeln bedeutet:

Passwörter…

- müssen sicher sein und dürfen nicht erratbar sein. Sie müssen aus **mindestens 8 Zeichen** bestehen, worunter sich **eine Zahl**, **ein Großbuchstabe** und **ein Sonderzeichen** befinden sollten.
- sind wo möglich durch einen zweiten Faktor zu sichern (z.B. SMS, OTP-App etc.)

Zugangsdaten:

- Der Benutzer ist verpflichtet, die eigenen Zugangsdaten zu allen Diensten geheim zu halten. Sie dürfen nicht an andere Personen weitergegeben werden.
- Sollten die eigenen Zugangsdaten durch ein Versehen anderen Personen bekannt geworden sein, ist der Benutzer verpflichtet, sofort Maßnahmen zum Schutz der eigenen Zugänge zu ergreifen. Falls noch möglich, sind Zugangspasswörter zu ändern. Ist dieses nicht möglich, ist ein schulischer Administrator zu informieren.
- Sollte der Benutzer in Kenntnis fremder Zugangsdaten gelangen, so ist es untersagt, sich damit Zugang zum fremden Benutzerkonto zu verschaffen. Der Benutzer ist jedoch verpflichtet, den Eigentümer der Zugangsdaten oder einen schulischen Administrator zu informieren.
- Nach Ende der Unterrichtsstunde oder der Arbeitssitzung an einem schulischen Rechner, Notebook oder iPad meldet sich der Benutzer ab (ausloggen).

für schulische Geräte und digitale schulische Plattformen Berufskolleg Nord der StädteRegion Aachen

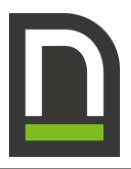

● Sollte eine Abmeldung aus technischen bzw. organisatorischen Gründen nicht möglich sein (wie z. B. auf zeitweilig zur Nutzung übergebenen Geräten für die fest eingerichteten Benutzerkonten der verschiedenen Dienste), so ist das Gerät nach der Nutzung durch Auslösung einer Zugangscodesperre zu sichern. Der Code muss dabei den o. g. Passwortregeln entsprechen.

#### Personenbezogene Daten

Für die Nutzung von personenbezogenen Daten wie dem eigenen Namen, biographischen Daten, der eigenen Anschrift, Tonaufnahmen, Fotos oder Videos, auf welchen der Benutzer selbst abgebildet ist, gelten die Prinzipien der Datenminimierung und Datensparsamkeit.

Pädagogisches Netz

● Innerhalb des pädagogischen Netzes der Schule können personenbezogene Daten genutzt und gespeichert werden, solange dieses sparsam erfolgt und Unterrichtszwecken dient.

#### Microsoft 365 / iCloud

- Personenbezogene Daten haben in Microsoft 365 grundsätzlich nichts verloren.
- Eine dauerhafte Speicherung von personenbezogenen Daten in Microsoft OneDrive bzw. in der Apple iCloud ist nicht zulässig.
- Bei der Nutzung von Microsoft 365 von privaten Geräten aus ist darauf zu achten, dass keine Synchronisation mit OneDrive oder mit der iCloud stattfindet.
- Gerätebackups über die Apple iCloud sind zu verschlüsseln (Standardeinstellung).

#### E-Mail

Bestandteil des Microsoft 365 Paketes ist auch eine schulische E-Mail-Adresse, die gleichzeitig Teil der Zugangsdaten ist.

- Die Nutzung des schulischen E-Mail-Kontos ist **nur für schulische Zwecke** zulässig. Eine Nutzung für private Zwecke ist nicht erlaubt.
- Wie bei den anderen Komponenten von Microsoft 365 ist auch beim Versand von E-Mails die Nutzung von personenbezogenen Daten zu minimieren.
- Eine Weiterleitung schulischer E-Mails auf eine private E-Mail-Adresse ist nicht gestattet.

#### Kalender

Die Aufnahme von privaten, nicht schulischen Terminen bzw. Jahrestagen / Ereignissen in den Kalender von Microsoft 365 bzw. der iCloud ist nicht zulässig.

Kopplung mit privaten Konten oder anderen Diensten

- Zur Wahrung des Schutzes und der Sicherheit der eigenen personenbezogenen Daten ist es nicht zulässig, das schulische Apple- oder Microsoft-Konto mit anderen privaten Konten von Apple, Microsoft oder anderen Anbietern zu koppeln.
- Eine Nutzung des schulischen Microsoft 365 Kontos zur Authentifizierung an anderen Online Diensten ist nicht zulässig, außer es ist ein von der Schule zugelassener Dienst.

### Benutzerregeln für die schulischen Geräte am Berufskolleg Nord

Die Computerräume, das Offene Lernzentrum und die Klassenräume enthalten wertvolle Geräte und Programme. Dies gilt insbesondere für die schulischen PC, Notebooks und iPads. Der optimale Zustand der Arbeitsplätze und der Geräte lässt sich nur dann erhalten, wenn alle Benutzer das **Inventar rücksichtsvoll behandeln** und **im Raum Ordnung halten**.

für schulische Geräte und digitale schulische Plattformen Berufskolleg Nord der StädteRegion Aachen

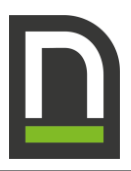

#### Dazu gelten folgende Benutzerregeln an unserer Schule:

- Es ist untersagt, Software jeder Art zu kopieren. Es darf keine Software auf schulischen Geräten installiert werden. Jegliche Manipulation der Schul- und andere Systeme, zum Beispiel durch das Erstellen funktionsschädigender Programme, ist untersagt.
- Störungen und alle Schäden sind unverzüglich der Fachlehrkräften zu melden.
- Eigenmächtige Reparaturversuche und das Umstellen und Umkonfigurieren der Computer sind verboten. Tastaturen, Mäuse, Netzwerkkabel und Bildschirme dürfen nicht eigenmächtig vom Computer gelöst werden.
- Vor dem Verlassen des Raumes sind folgende Handlungen verbindlich:
	- Programme beenden und die Computer/ Notebooks herunterfahren.
	- Abmeldung an den bzw. Codesperre der iPads.
	- den Arbeitsplatz ordnungsgemäß und sauber hinterlassen.
- Der Nutzer/die Nutzerin trägt die volle Verantwortung für alle unter seiner/ihrer Benutzerkennung durchgeführten Handlungen, und zwar auch dann, wenn diese Handlungen durch Dritte vorgenommen wurden, denen vorsätzlich oder grob fahrlässig der Zugang zu den Benutzerkennungen ermöglicht wurde.

### Urheberrecht

- Bei der Nutzung aller schulischen Arbeitsplattformen sind die geltenden rechtlichen Bestimmungen des Urheberrechtes zu beachten. Fremde Inhalte, deren Nutzung nicht durch freie Lizenzen wie Creative Commons, GNU oder Public Domain zulässig ist, haben ohne schriftliche Genehmigung der Urheber nichts auf schulischer Plattformen zu suchen, außer ihre Nutzung erfolgt im Rahmen des Zitatrechts.
- Fremde Inhalte (Texte, Fotos, Videos, Audio und andere Materialien) dürfen nur mit der schriftlichen Genehmigung des Urhebers veröffentlicht werden. Dieses gilt auch für digitalisierte Inhalte. Dazu gehören eingescannte oder abfotografierte Texte und Bilder. Bei vorliegender Genehmigung ist bei Veröffentlichungen auf einer eigenen Website der Urheber zu nennen, wenn dieser es wünscht.
- Bei der unterrichtlichen Nutzung von freien Bildungsmaterialien (Open Educational Resources **OER**) sind die jeweiligen Lizenzen zu beachten und entstehende neue Materialien, Lernprodukte bei einer Veröffentlichung entsprechend der ursprünglichen <sup>1</sup> zu lizenzieren.
- Bei von der Schule über einen der schulischen Dienste zur Verfügung gestellten digitalen Inhalten von Lehrmittelverlagen ist das Urheberrecht zu beachten. Eine Nutzung ist nur innerhalb der schulischen Dienste zulässig. Nur wenn die Nutzungsbedingungen der Lehrmittelverlage es gestatten, ist eine Veröffentlichung oder Weitergabe digitaler Inhalten von Lehrmittelverlagen zulässig.
- Stoßen Benutzer auf einerschulischen Plattformen auf urheberrechtlich geschützte Materialien, sind sie verpflichtet, dieses bei einer verantwortlichen Person anzuzeigen.
- Die Urheberrechte an Inhalten, welche Benutzer eigenständig erstellt haben, bleiben durch eine Ablage oder Bereitstellung auf einer schulischen Plattformen unberührt.

<sup>1</sup><https://creativecommons.org/licenses/?lang=de>

für schulische Geräte und digitale schulische Plattformen Berufskolleg Nord der StädteRegion Aachen

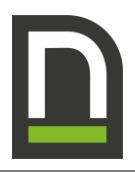

## Unzulässige Inhalte und Handlungen

Benutzer sind verpflichtet, bei der Nutzung schulischer Plattformen geltendes Recht einzuhalten.

- Es ist verboten, pornographische, gewaltdarstellende oder -verherrlichende, rassistische, menschenverachtende oder denunzierende Inhalte über eine schulische Plattformen abzurufen, zu speichern oder zu verbreiten. Das alleinige Bereithalten derartiger Fotos ist strafbar (§ 201a Abs. 1- 3 StGB).
- Fotografieren, Filmen und Tonaufnahmen von Personen und das Verbreiten dieser Aufnahmen ohne vorherige Erlaubnis ist strafbar (§ 22 KunstUrhG, § 23 KunstUrhG, § 33 KunstUrhG).
- Die geltenden Jugendschutzvorschriften sind zu beachten.
- Die Verbreitung und das Versenden von belästigenden, verleumderischen oder bedrohenden Inhalten sind unzulässig.
- Es ist grundsätzlich untersagt, die von der Schule zur Verfügung gestellten Konten für schulische Plattformen zur Verbreitung von Informationen zu verwenden, die dazu geeignet sind, dem Ansehen der Einrichtung in irgendeiner Weise Schaden zuzufügen.
- Die E-Mail Funktion von Microsoft 365 darf nicht für die Versendung von Massen-Nachrichten (Spam) und/oder anderen Formen unzulässiger Werbung genutzt werden.
- Die Teilnahme an Chats ist grundsätzlich untersagt, sofern sie nicht auf Anweisung der Lehrkraft im Rahmen des Unterrichts auf einer schulischen Plattform stattfindet.

### Zuwiderhandlungen

Im Falle von Verstößen gegen diese Nutzungsordnung verliert der Benutzer die Berechtigung zur Benutzung schulischer Geräte bzw. den Zugang zu einzelnen oder zu allen Bereichen innerhalb der schulischen Plattformen. Darüber hinaus muss der Benutzer mit weiteren dienstrechtlichen Maßnahmen oder Ordnungsmaßnahmen und gegebenenfalls mit strafrechtlichen Folgen sowie Schadensersatzforderungen rechnen.

## Nutzungsbedingungen von Microsoft für Microsoft 365

Es gelten außerdem die Nutzungsbedingungen des Microsoft-Servicevertrags<sup>2</sup>. Wir weisen insbesondere hin auf den dort enthaltenen Verhaltenskodex.

<sup>2</sup> <https://www.microsoft.com/de-de/servicesagreement>

für schulische Geräte und digitale schulische Plattformen Berufskolleg Nord der StädteRegion Aachen

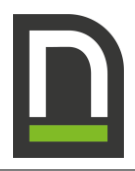

# Datenschutzrechtliche Informationen nach Art. 13 DS-GVO

Zur Nutzung der schulischen Plattformen am Berufskolleg Nord ist die Verarbeitung von personenbezogenen Daten erforderlich, die über die Verordnung über die Verarbeitung zugelassener Daten von Schülerinnen, Schülern und Eltern (VO-DV I)<sup>3</sup> hinausgeht. Darüber möchten wir Sie im Folgenden informieren.

## Datenverarbeitende Stelle

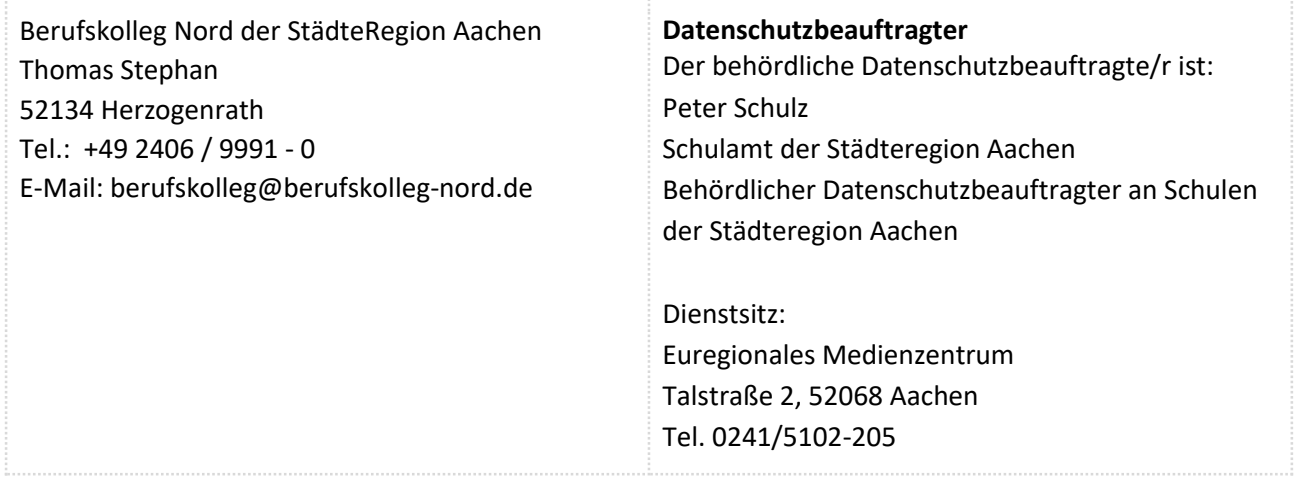

## Zwecke der Verarbeitung personenbezogener Daten

Personenbezogene Daten der Benutzer des pädagogischen Netzes und der schulischen Plattformen werden erhoben, um

- dem Benutzer die genannten Dienste zur Verfügung zu stellen
- die Sicherheit dieser Dienste und der verarbeiteten Daten aller Benutzer zu gewährleisten
- Unterricht durchführen, sowie vor- und nachzubereiten
- Rechten und Rollen der Benutzer entsprechend der Funktion (Schüler/ Lehrkraft) und der Zugehörigkeit zu Klassen und Gruppen zu verwalten
- im Falle von missbräuchlicher Nutzung oder der Begehung von Straftaten die Verursacher zu ermitteln und entsprechende rechtliche Schritte einzuleiten.

## Rechtsgrundlage der Verarbeitung personenbezogener Daten

Die Verarbeitung personenbezogener Daten bei Nutzung der schulischen Plattformen erfolgt auf der Grundlage von DS-GVO Art. 6 lit. EU-Datenschutzgrundversorgung (DSGVO).

## Kategorien betroffener Personen

Lernende, Lehrende, Sozialarbeiter/-innen, sonstige Mitarbeiter

<sup>3</sup> Abrufbar in der aktuellen Version unter https://www.schulministerium.nrw/Recht/Schulrecht/Verordnungen/VO-DV\_I.pdf

für schulische Geräte und digitale schulische Plattformen Berufskolleg Nord der StädteRegion Aachen

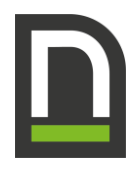

## Kategorien von personenbezogenen Daten

Pädagogisches Netz und schulische Dienste

- Anmeldeinformationen (Nutzerkennung, Passwort)
- Nutzerinhalte (erzeugte Dateien und Inhalte, Versionen von Dateien)
- technische Daten (Datum, Zeit, Gerät, Traffic, IP Nummern aufgesuchter Internetseiten und genutzter Dienste)

#### Microsoft 365

- Anmeldeinformationen
- Rechte und Rollen, Zuteilung zu Gruppen
- Lizenzinformationen, Geräte- und Nutzungsdaten, Nutzungsdaten von Inhalten, Interaktionen, Suchvorgänge und Befehle, Text-, Eingabe- und Freihanddaten, Inhalte<sup>4</sup>

#### iPads und Notebooks

Die Nutzung von iPads ist nur möglich, wenn man dafür von Apple bereitgestellte Dienste zur Verwaltung von iPads, Nutzern, Apps und Inhalten nutzt. Der Zugriff auf diese Dienste erfolgt über eine Verwaltungsoberfläche, ein sog. Mobile Device Management (MDM). Folgende Daten werden verarbeitet<sup>5</sup>:

- Anmeldeinformationen
- Rechte und Rollen, Zuteilung zu Gruppen
- Weitere Daten entstehen bei der Nutzung der iPads im Unterricht und bei der Vor- und Nachbereitung des Unterrichts.
- Technische Nutzungsdaten (z.B. erzeugte Dateien, Standort, Fehlermeldungen)
- Vom Benutzer erzeugte Inhalts- und Kommunikationsdaten (z.B. Dokumente, Aufnahmen)

## Kategorien von Empfängern

#### Pädagogisches Netz

Intern:

- Schülerinnen und Schüle, Lehrkräfte (gemeinsame Daten, Daten im persönlichen Nutzerverzeichnis im Rahmen des Unterrichts)
- Administratoren (alle technischen und öffentlichen Daten, soweit für administrative Zwecke erforderlich)
- Schulleitung (alle technischen und öffentlichen Daten, Daten im persönlichen Nutzerverzeichnis nur im begründeten Verdachtsfall einer Straftat oder bei offensichtlichem Verstoß gegen die Nutzungsvereinbarung)

Extern:

- vom Schulträger beauftragter Dienstleister Regio-IT (alle technischen und öffentlichen Daten, soweit für administrative Zwecke erforderlich, auf Weisung der Schulleitung)
- Ermittlungsbehörden (alle Daten betroffener Nutzer, Daten im persönlichen Nutzerverzeichnis nur im Verdachtsfall einer Straftat)

<sup>4</sup> Details siehe <https://privacy.microsoft.com/de-de/privacystatement#mainenterprisedeveloperproductsmodule> (soweit auf Microsoft 365 Education zutreffend)

<sup>5</sup> vertiefende Informationen[: https://www.apple.com/de/education/docs/Data\\_and\\_Privacy\\_Overview\\_for\\_Schools.pdf](https://www.apple.com/de/education/docs/Data_and_Privacy_Overview_for_Schools.pdf)

für schulische Geräte und digitale schulische Plattformen Berufskolleg Nord der StädteRegion Aachen

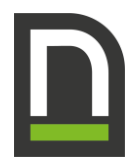

### ● Betroffene (Auskunftsrecht nach Art. 15 DS-GVO)

Microsoft 365

Intern:

- Schulische Administratoren (alle technischen Daten und Kommunikationsdaten, soweit für administrative Zwecke erforderlich)
- Schulleitung (alle technischen Daten und Kommunikationsdaten im begründeten Verdachtsfall einer Straftat oder bei offensichtlichem Verstoß gegen die Nutzungsvereinbarung)

Extern:

- Microsoft (zur Bereitstellung der Dienste von Microsoft 365, auf Weisung der Schulleitung, siehe Bestimmungen für Onlinedienste [OST] 6 )
- Ermittlungsbehörden (alle Daten betroffener Benutzer, Daten im persönlichen Nutzerverzeichnis nur im Verdachtsfall einer Straftat)
- Dienstleister regioIT, deren Administratoren (alle technischen und öffentlichen Daten, soweit für administrative Zwecke erforderlich, auf Weisung der Schulleitung)
- Betroffene (Auskunftsrecht nach Art. 15 DS-GVO)

#### iPads und Notebooks

Intern:

- Schülerinnen und Schüler (eigene Daten und Daten von Mitschülern entsprechend Freigaben von Lehrkräften oder Mitschülern/-innen)
- Lehrkräfte (eigene Daten und Daten von Schüler/-innen und Lehrkräften entsprechend ihrer Funktion und Freigaben durch die Personen selbst)
- Schulische Administratoren (alle technischen Daten und Kommunikationsdaten, soweit für administrative Zwecke erforderlich)
- Schulleitung (alle technischen Daten und Kommunikationsdaten im begründeten Verdachtsfall einer Straftat oder bei offensichtlichem Verstoß gegen die Nutzungsvereinbarung)

#### Extern:

- Apple (Apple School Manager, Bereitstellung der Dienste)
- Jamf School (MDM)
- Vom Schulträger beauftragter Dienstleister regioIT (alle technischen Daten, soweit für administrative Zwecke erforderlich, auf Weisung der Schulleitung)
- Ermittlungsbehörden (alle Daten betroffener Benutzer, Daten im persönlichen Nutzerverzeichnis nur im Verdachtsfall einer Straftat)
- Betroffene (Auskunftsrecht nach Art. 15 DS-GVO)

## Löschfristen

### Pädagogisches Netz

Zugangs- und Nutzungsdaten bleiben bestehen, solange der Benutzer Mitglied im pädagogischen Netz ist. Erstellte Inhalte werden jeweils zum Ende des Schuljahres gelöscht. Logdaten von Anmeldungen am pädagogischen Netz und Endgeräten sowie von Internetzugriffen aus dem pädagogischen Netz werden automatisch nach 14 Tagen gelöscht. Nach Ende der Schulzugehörigkeit werden sämtliche Zugangsdaten

<sup>6</sup> <https://www.microsoftvolumelicensing.com/Downloader.aspx?documenttype=OST&lang=German>

für schulische Geräte und digitale schulische Plattformen Berufskolleg Nord der StädteRegion Aachen

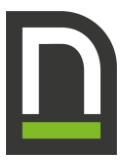

sowie das Nutzerverzeichnis gelöscht. Bis dahin ist es für den Benutzer möglich, sich die Inhalte des persönlichen Verzeichnisses aushändigen zu lassen.

#### Microsoft 365

Mit dem Ende der Schulzugehörigkeit erlischt das Anrecht auf die Nutzung von Microsoft 365. Entsprechend wird die Zuweisung von Microsoft 365 Education-Lizenzen zu Benutzern mit Ende der Schulzugehörigkeit, in der Regel zum Schuljahresende, aufgehoben. Damit verliert der Benutzer den Zugriff auf Onlinedienste und -daten. Das bedeutet Folgendes:

- Alle Daten im Zusammenhang mit dem Konto dieses Benutzers werden von Microsoft 30 Tage aufbewahrt. Eine Ausnahme bilden Daten mit gesetzlicher Aufbewahrungspflicht, die entsprechend lange aufbewahrt werden.
- Nach Ablauf der 30-tägigen Frist werden die Daten von Microsoft gelöscht und können nicht wiederhergestellt werden. Benutzer müssen ihre Daten vorher eigenständig sichern.

#### iPads und Notebooks

Die Benutzerdaten von Schülern und Lehrkräften werden solange gespeichert wie diese

- ein schulisches iPad nutzen,
- an der Schule Schülerin, Schüler oder Lehrkräfte sind
- der Einwilligung in die Verarbeitung ihrer Daten nicht widersprochen haben
- Nach Beendigung der iPad Nutzung, Verlassen der Schule bzw. Ende des Dienstes an der Schule oder Widerspruch in die Verarbeitung wird die Löschung der Daten des Benutzers innerhalb von sechs Wochen aus Apple School Manager und Jamf School eingeleitet. Die endgültige Löschung durch die Schule erfolgt dann vier Wochen später. Apple löscht sämtliche Daten danach von allen Servern und Sicherheitskopien in einem Zeitraum von 30 Tagen.
- Unterrichtsdaten werden am Schuljahresende gelöscht. Inhalte der Benutzer bleiben davon unberührt.
- Daten im Zusammenhang mit der Erstellung von Verwaltung von Benutzerkonten für die Nutzung der iPads und der Notebooks, die in der Schulverwaltung vorliegen, werden entsprechend VO-DV I §9 bzw. VO-DV II §9 für 5 Jahre aufbewahrt.
- Benutzer haben jederzeit die Möglichkeit, von ihnen erstellte Inhalte eigenständig zu löschen.

### Recht auf Widerruf

Die erteilte Einwilligung kann für die Zukunft jederzeit widerrufen werden. Dabei kann der Widerruf auch nur auf einen Teil der Datenarten bezogen sein. Durch den Widerruf der Einwilligung wird die Rechtmäßigkeit der aufgrund der Einwilligung bis zum Widerruf erfolgten Verarbeitung nicht berührt. Im Falle des Widerrufs sämtlicher Verarbeitung personenbezogener Daten auf schulischen Plattformen werden die entsprechenden Zugangsdaten aus dem System gelöscht und der Zugang gesperrt. Um die Einwilligung in die Verarbeitung von personenbezogenen Daten zu widerrufen, reicht ein formloser Widerruf bei der Schulleitung. Dieser muss schriftlich, z. B. per E-Mail erfolgen.

### Weitere Betroffenenrechte

Gegenüber der Schule besteht ein Recht auf Auskunft über Ihre personenbezogenen Daten, ferner haben Sie ein Recht auf Berichtigung, Löschung oder Einschränkung, ein Widerspruchsrecht gegen die Verarbeitung und ein Recht auf Datenübertragbarkeit. Zudem steht Ihnen ein Beschwerderecht bei der Datenschutzaufsichtsbehörde, der Landesbeauftragten für den Datenschutz und die Informationsfreiheit Nordrhein-Westfalen, Postfach 20044440102 Düsseldorf, zu.

für schulische Geräte und digitale schulische Plattformen Berufskolleg Nord der StädteRegion Aachen

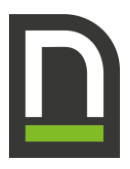

# Freiwilligkeit

Wir möchten darauf hinweisen, die Nutzung der schulischen Plattformen grundsätzlich auf freiwilliger Basis erfolgt. Eine Anerkennung der Nutzervereinbarungen und eine Einwilligung in die Verarbeitung der erforderlichen personenbezogenen Daten ist freiwillig.

- Die Nutzung des pädagogischen Netzes ist fester Bestandteil des Unterrichts und damit obligatorisch. Ohne die Anerkennung der Nutzungsvereinbarung des pädagogischen Netzes können keine schulischen Computer und Notebooks genutzt werden.
- Die Nutzung des pädagogischen Netzes setzt immer die Anerkennung der Nutzervereinbarung für das pädagogische Netz **und** die Einwilligung in die diesbezügliche Verarbeitung von personenbezogenen Daten des Betroffenen voraus.
- Die Nutzung der schulischen Dienste und Geräte setzt die Anerkennung der Nutzervereinbarung **und**  die Einwilligung in die diesbezügliche Verarbeitung von personenbezogenen Daten des Betroffenen voraus.
- Die Nutzung des pädagogischen Netzes setzt keine Nutzung von Microsoft 365 voraus. Wer die Nutzungsvereinbarung für Microsoft 365 nicht anerkennen möchte, erfährt daraus keinen Nachteil und kann – ausschließlich in der Schule – mit einer Offline Version von Microsoft Office arbeiten.
- Zur Nutzung von schulischen iPads und Notebooks ist ein individuelles Nutzerkonto notwendig. Die Nutzung von iPads setzt immer die Anerkennung der Nutzervereinbarung für iPads **und** die Einwilligung in die diesbezügliche Verarbeitung von personenbezogenen Daten des Betroffenen voraus. Wer die Nutzungsvereinbarung für iPads nicht anerkennen möchte, kann keine schulischen iPads nutzen, erfährt daraus aber keinen Nachteil.